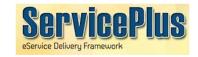

# **HOW TO APPLY**

1. Visit http://eservice.arunachal.gov.in

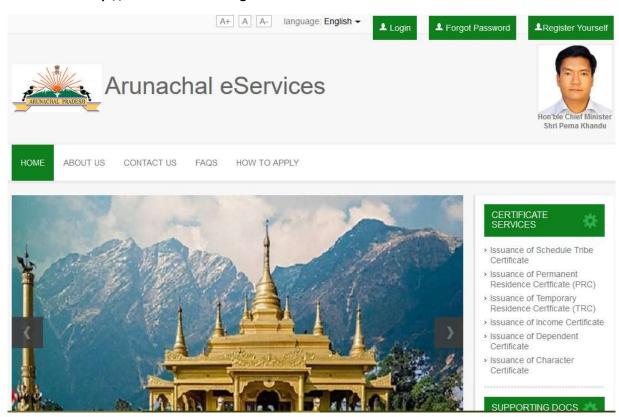

## 2. Following are Delivery Modes:

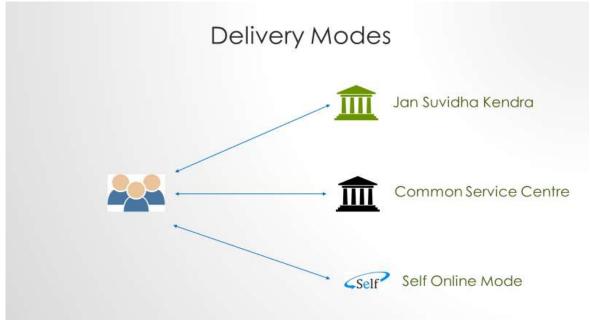

- 3. Login: If applicant is new user, register yourself under this application by providing your Address, Mobile Number, email ID etc,. Activation link will send on the email ID.
- 4. Applicant can Apply for the desired service at respective DC Office by entering basic details and uploading Supporting Documents.
- 5. Make payment using any of the payment method (Debit Card, Net-Banking).
- 6. Applicant can Track the current status of Application by clicking "**Tracking**" link at Home Page.
- 7. Digitally Signed Certificate delivered in your Service-Plus Account.

### **Delivery of eService through Service-Plus**

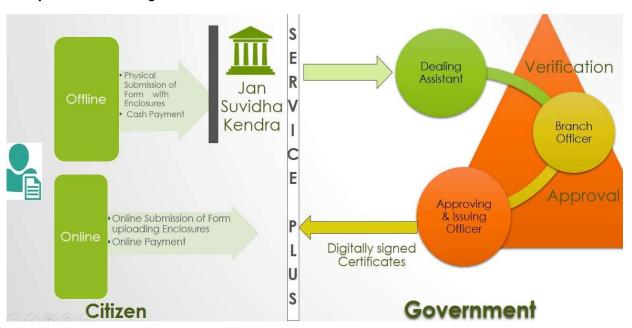

#### Sample Application Form:

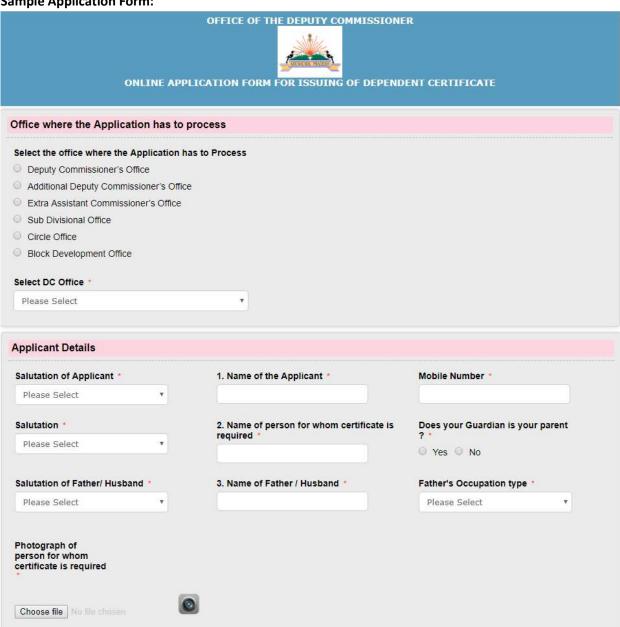

| 6. Permanent Address                                                                 |                                                                                               |                                                       |
|--------------------------------------------------------------------------------------|-----------------------------------------------------------------------------------------------|-------------------------------------------------------|
| Village / Sector / Colony *                                                          | Post Office *                                                                                 | Police Station                                        |
| State *                                                                              | District *                                                                                    | Circle Office                                         |
| Please Select ▼                                                                      | Please Select ▼                                                                               | Please Select ▼                                       |
| THIS LABLE IS GOING TO HIDE  If The Present Address is Same as Permanent Address     |                                                                                               |                                                       |
| 7. Present Address                                                                   |                                                                                               |                                                       |
| Village / Sector / Colony                                                            | Post Office                                                                                   | Police Station                                        |
|                                                                                      |                                                                                               |                                                       |
| State * Please Select                                                                | District  Please Select ▼                                                                     | Circle office  Please Select                          |
| Certificate Related Details  8. Purpose for which Certificate is Required *          |                                                                                               |                                                       |
| Nequileu                                                                             |                                                                                               |                                                       |
| Declaration                                                                          |                                                                                               |                                                       |
| I do hereby declare that the above par<br>statement / information shall be liable fo | ticulars are true and correct to the best of<br>r any action under appropriate section of law | my knowledge and belief and in case of any fals<br>v. |
| I Agree *                                                                            |                                                                                               |                                                       |
|                                                                                      | Word verification                                                                             |                                                       |
|                                                                                      | Vt 841                                                                                        |                                                       |
|                                                                                      | Please enter the characters shown al                                                          | bove                                                  |

#### **Process Flow**

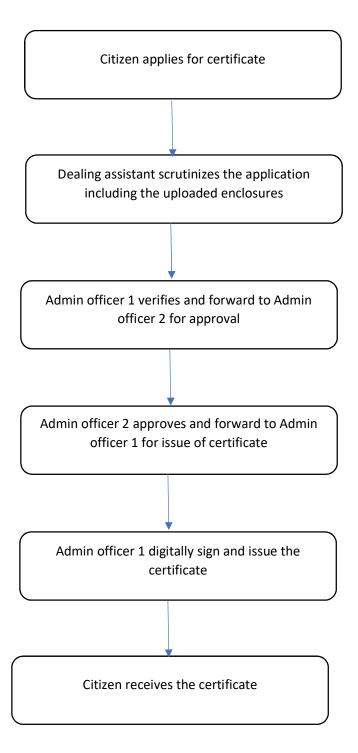